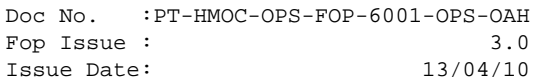

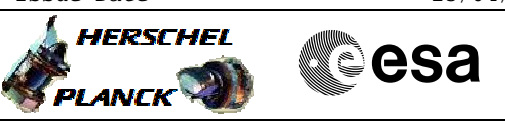

## **Procedure Summary**

#### **Objectives**

This procedure describes the steps needed to select the TC uplink bit rate (high or low) on the receiver 1 (nominal RX).

This procedure does not use the logical addressing, thus must be executed under Ground control (the commands used cannot be inserted in the MTL).

### **Summary of Constraints**

The RX bit rate is selected through ASW TC(8,4,115,10); thus the status of the ASW function "TTC Management" has to be "running".

Note that:

- TC rate = 125 bps is foreseen when the S/C is in "Sun Acquisition otherwise" and in "Survival" mode; - TC rate = 4 kbps is foreseen when the S/C is in "Launch", "Sun Acquisition after separation", "Nominal" and "Earth Acquisition" mode.

The TC bit rate from ground shall be in line with the on-board Rx TC bit rate, to permit to the S/C receivers to acquire the TC signal.

RXs TC threshold is - 120 dBm at 4Kbps TC rate RXs TC threshold is - 133.5 dBm at 125 bps TC rate RXs carrier acquisition thershold is - 137 dBm

#### **Spacecraft Configuration**

**Start of Procedure**

CDMU in default configuration; RX1 set to any bit rate.

**End of Procedure**

CDMU in default configuration; RX1 bit rate updated.

### **Reference File(s)**

**Input Command Sequences**

**Output Command Sequences**

HFRR1BR1 HFRR1BR2

#### **Referenced Displays**

**ANDs GRDs SLDs** ZAZ7I999

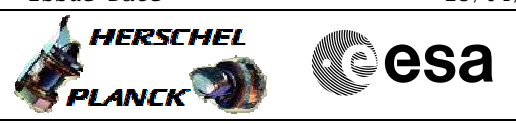

 Select RX1 TC bit rate File: H\_FCP\_TTC\_R1BR.xls Author: E. Picallo

# **Configuration Control Information**

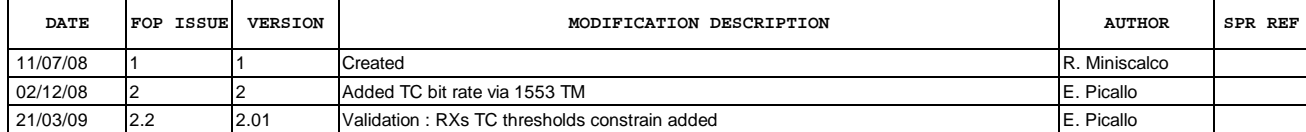

Doc No. :PT-HMOC-OPS-FOP-6001-OPS-OAH<br>Fop Issue : 3.0 Fop Issue : 3.0<br>
Issue Date: 3/04/10 Issue Date:

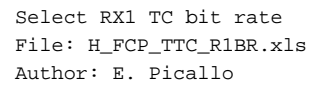

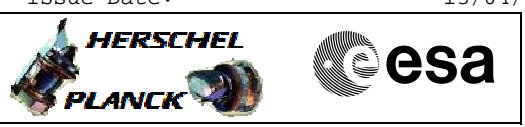

## **Procedure Flowchart Overview**

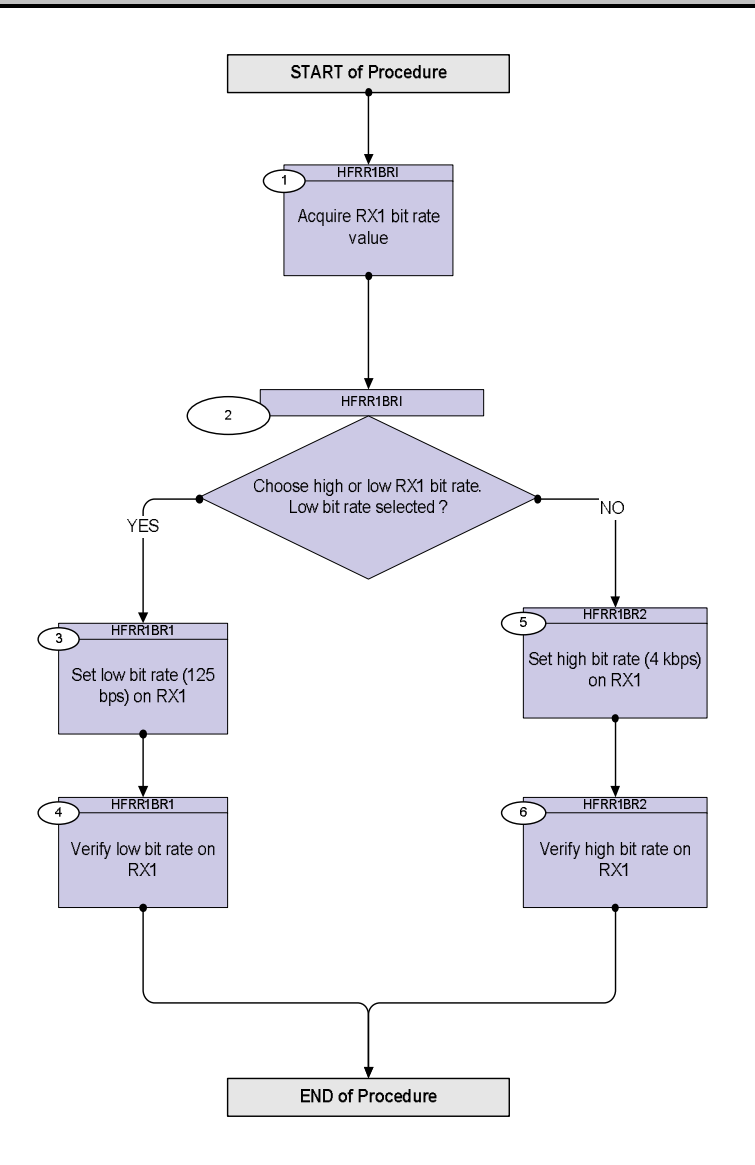

Doc No. :PT-HMOC-OPS-FOP-6001-OPS-OAH Fop Issue : 3.0 Issue Date: 13/04/10

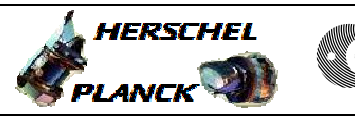

**CSA** 

 Select RX1 TC bit rate File: H\_FCP\_TTC\_R1BR.xls Author: E. Picallo

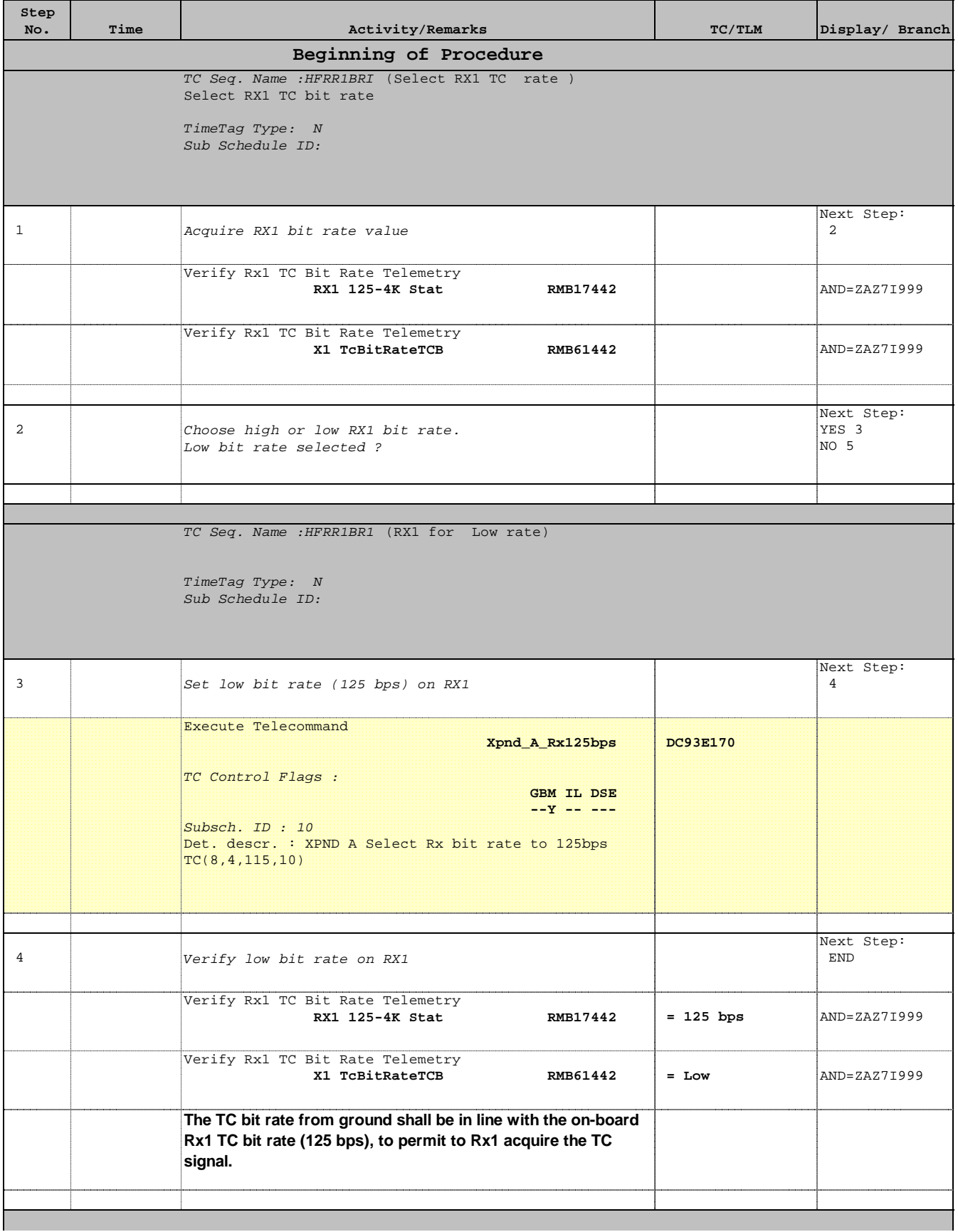

Doc No. :PT-HMOC-OPS-FOP-6001-OPS-OAH Fop Issue : 3.0 Issue Date: 13/04/10

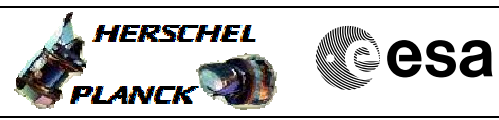

 Select RX1 TC bit rate File: H\_FCP\_TTC\_R1BR.xls Author: E. Picallo

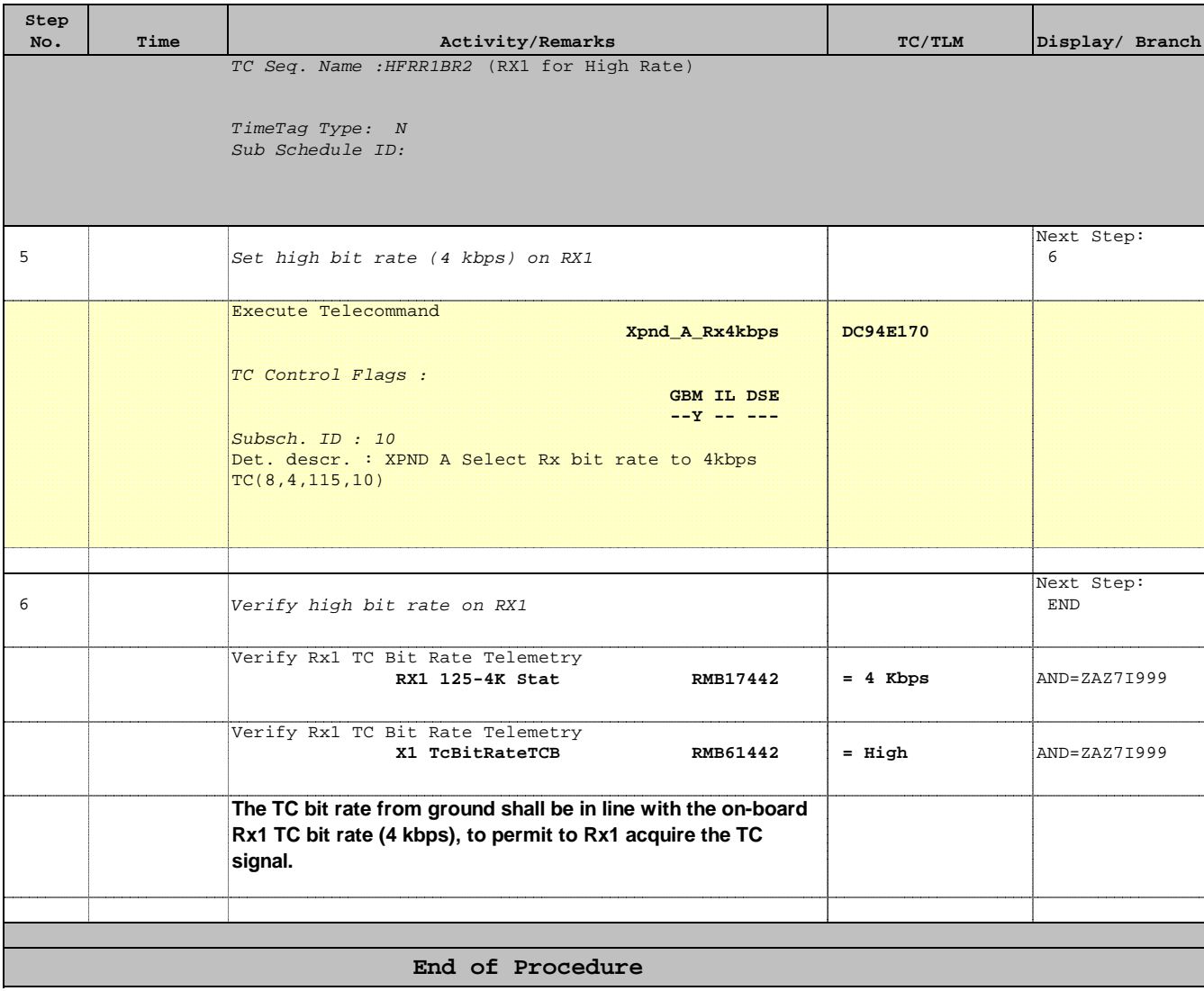